## *Géom 6 :* **Reproduire sur quadrillage**

Pour **reproduire une figure** sur un quadrillage :

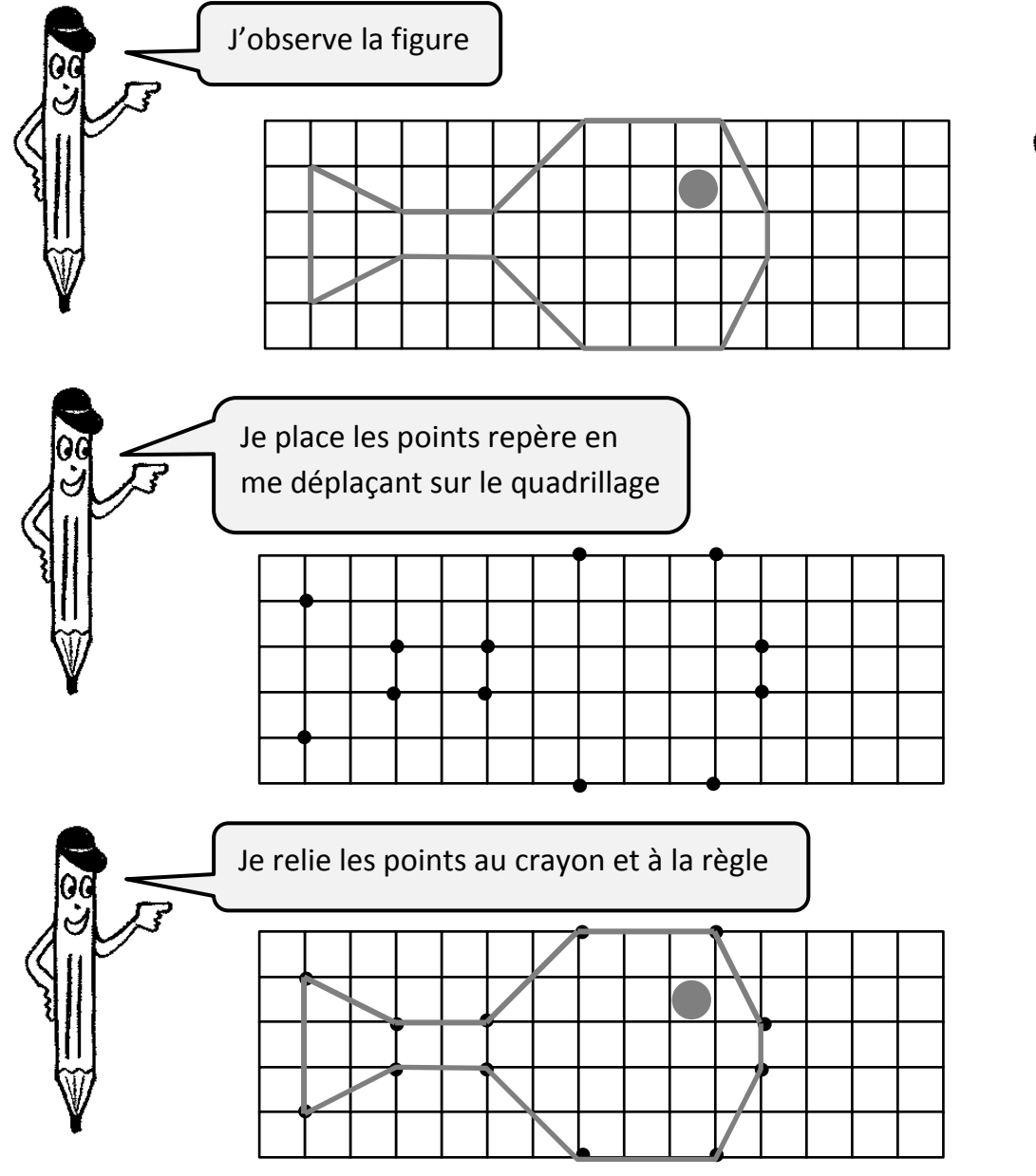

## *Géom 6 :* **Reproduire sur quadrillage**

## Pour **reproduire une figure** sur un quadrillage :

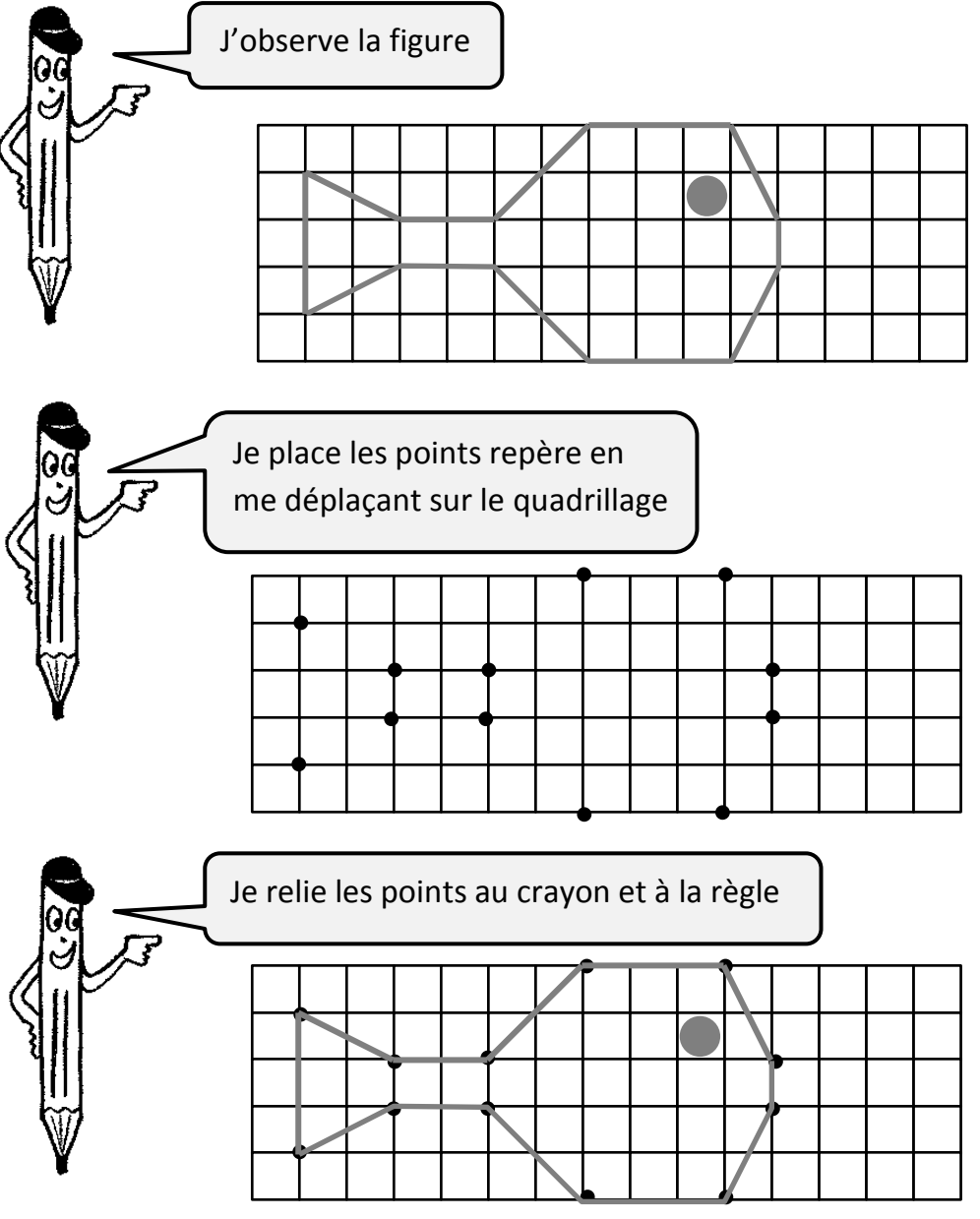